# rallML.org Infrastructure data from rail to RINF

**Experiences from the German<br>Open Data Project Indres** 

**Vasco Paul Kolmorgen** railML.org e.V. **Dresden, Germany** 

Vasco Paul Kolmorgen > 2024-06-18 > Rail Data Forum 2024

#### **Agenda**

- 1. Overview of the Indres Project
- 2. Project Objectives
- 3. Use Case: RINF
- 4. railML3-based Indres database schema
- 5. Introduction to railML<sup>®</sup>
- 6. ISO Railway Data Exchange (Raildax) standard
- 7. RailTopoModel and what it can do

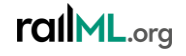

#### **Overview**

- Project Objective: Design and development of a publicly usable infrastructure data register for the target group of regional and private railways
	- Detailed description of use cases from the user's point of view
	- Collection and evaluation of existing infrastructure data inventories
	- Development of a complete system specification
	- Technical implementation of the Indres system specification
	- Commissioning of Indres use-case-specific prototypes as demonstrators

#### • Use Cases

- European Railway Infrastructure Data Register RINF and Network Statement
- Market research for statistics, e.g. by BNetzA
- For RU: IM-independent Train path search and Train path order
- For IM: IM-independent / superordinate Timetable creation
- Ownership structure (property boundaries)
- Project period: 07/2020 10/2023
- Project volume: more than 3 million euros (out of which 74 % funding by the Federal Ministry for Digital and Transport)
- · Link: https://bmdv.bund.de/SharedDocs/DE/Artikel/DG/mfund-projekte/indres.html

#### rallML.org

#### **Project Objectives**

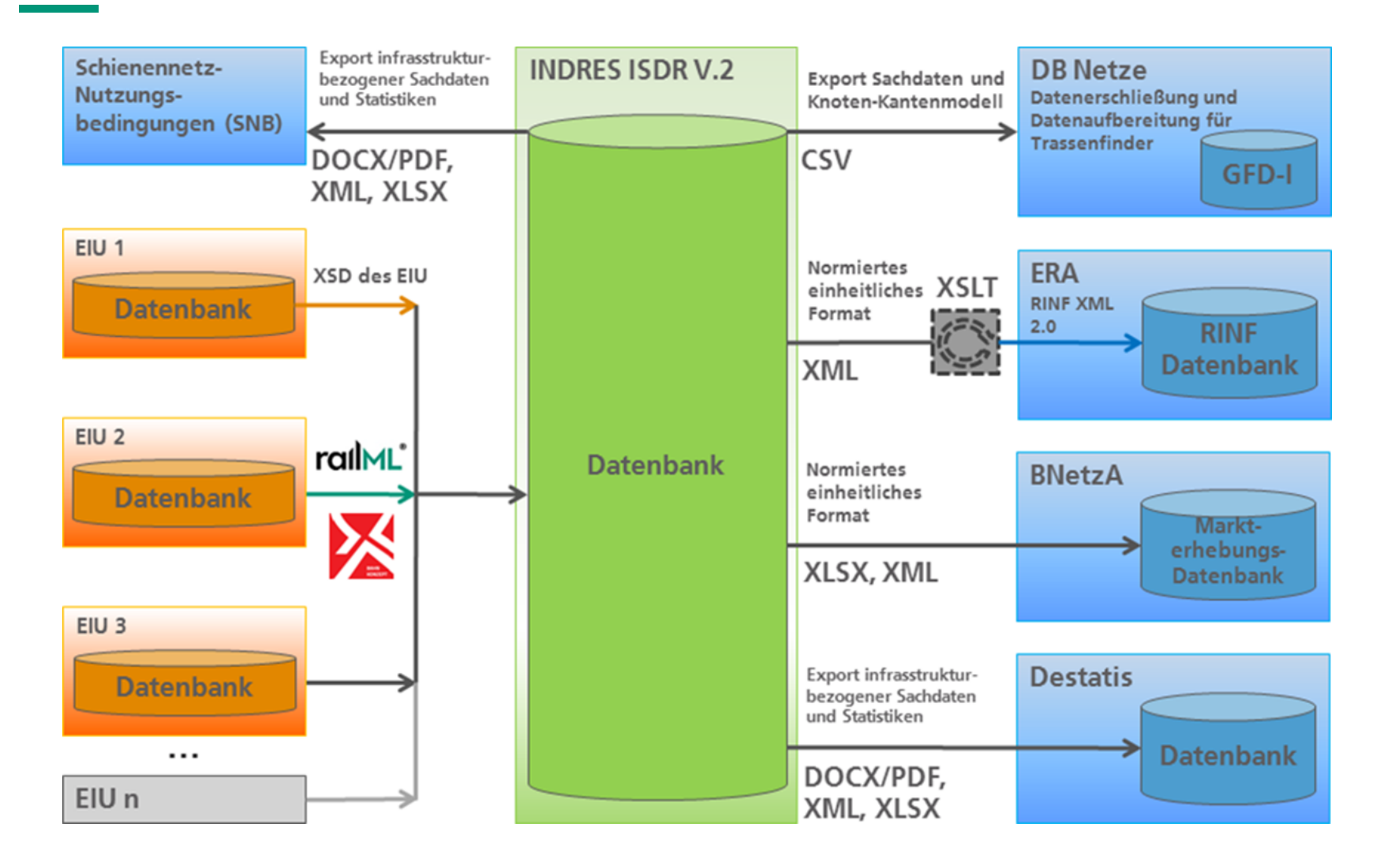

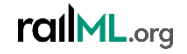

#### It's all about data - but how to get it?

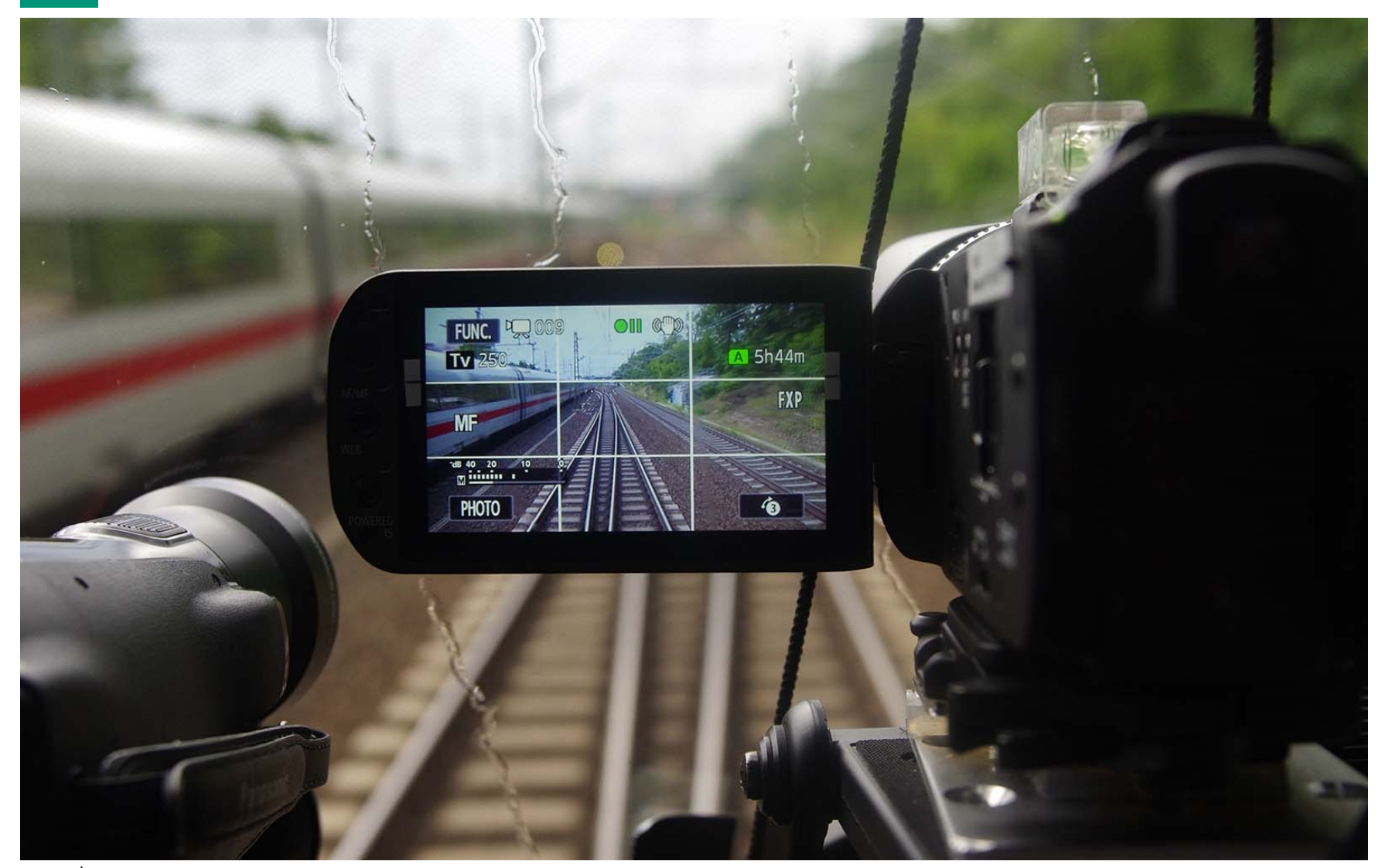

rallML.org

#### It's all about data - but how to get it?

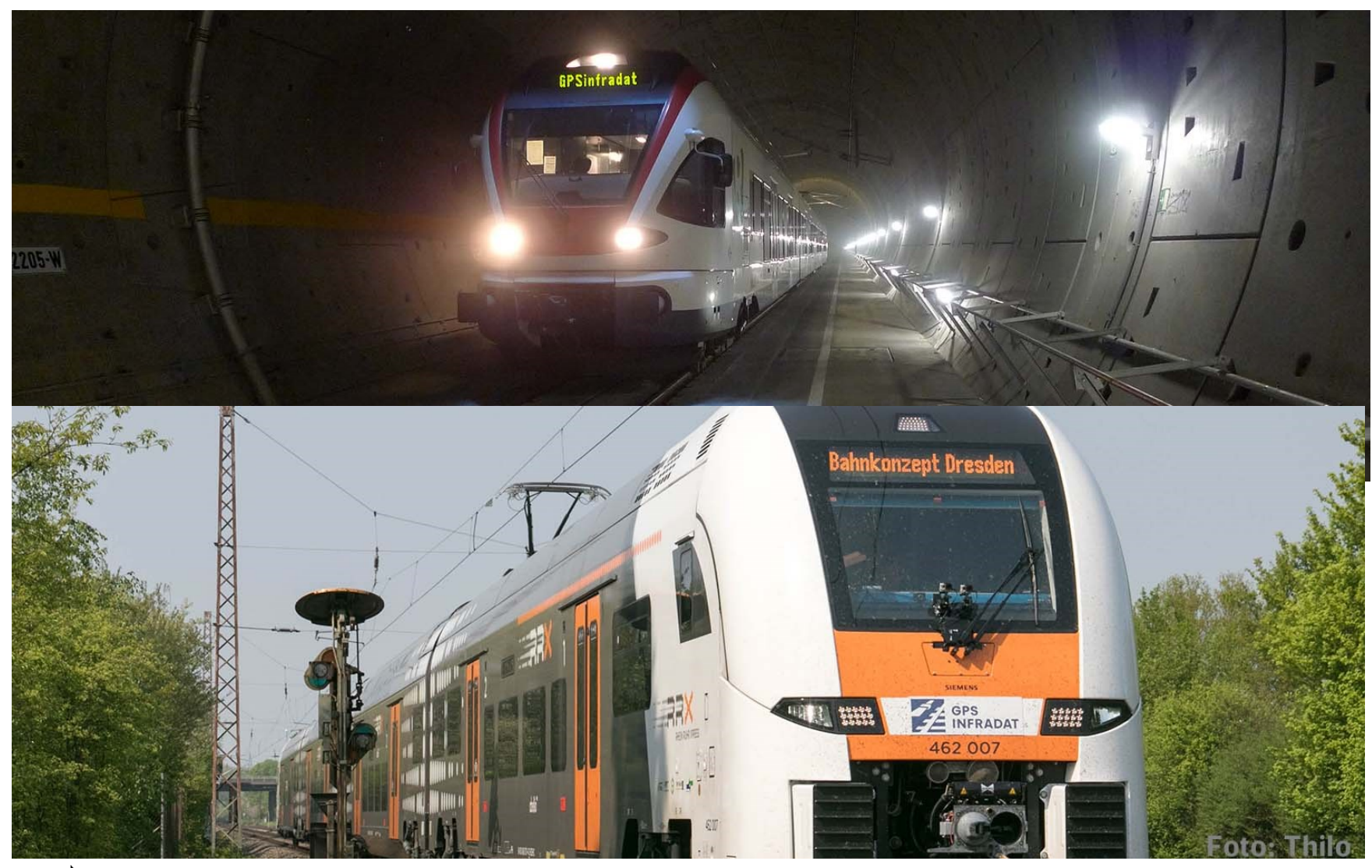

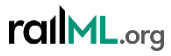

**Partners** 

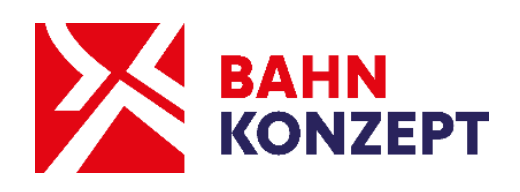

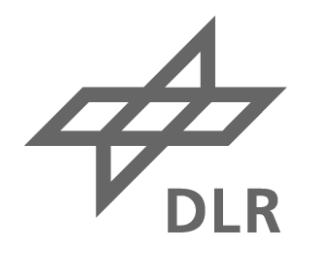

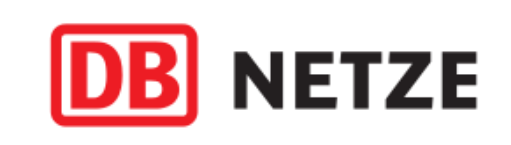

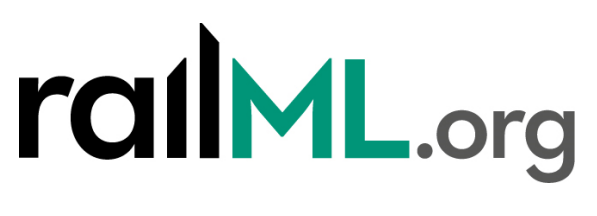

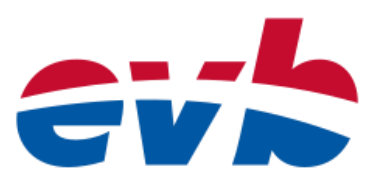

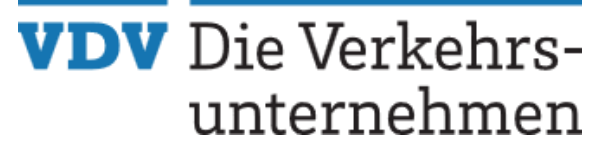

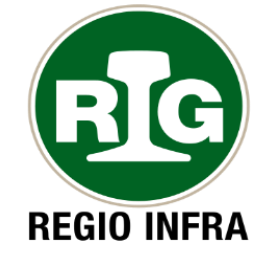

dresden elektronik datom

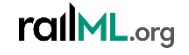

Vasco Paul Kolmorgen > 2024-06-18 > Rail Data Forum 2024

#### Use Case: Trassenfinder

- Slot information system of German IM DB Netz for their network (app. 33 tkm)
- Private railways are not integrated due to the missing data (also for RINF)
- Integration of data successful for two IM's (EVB & RIN) with app. 330 km each

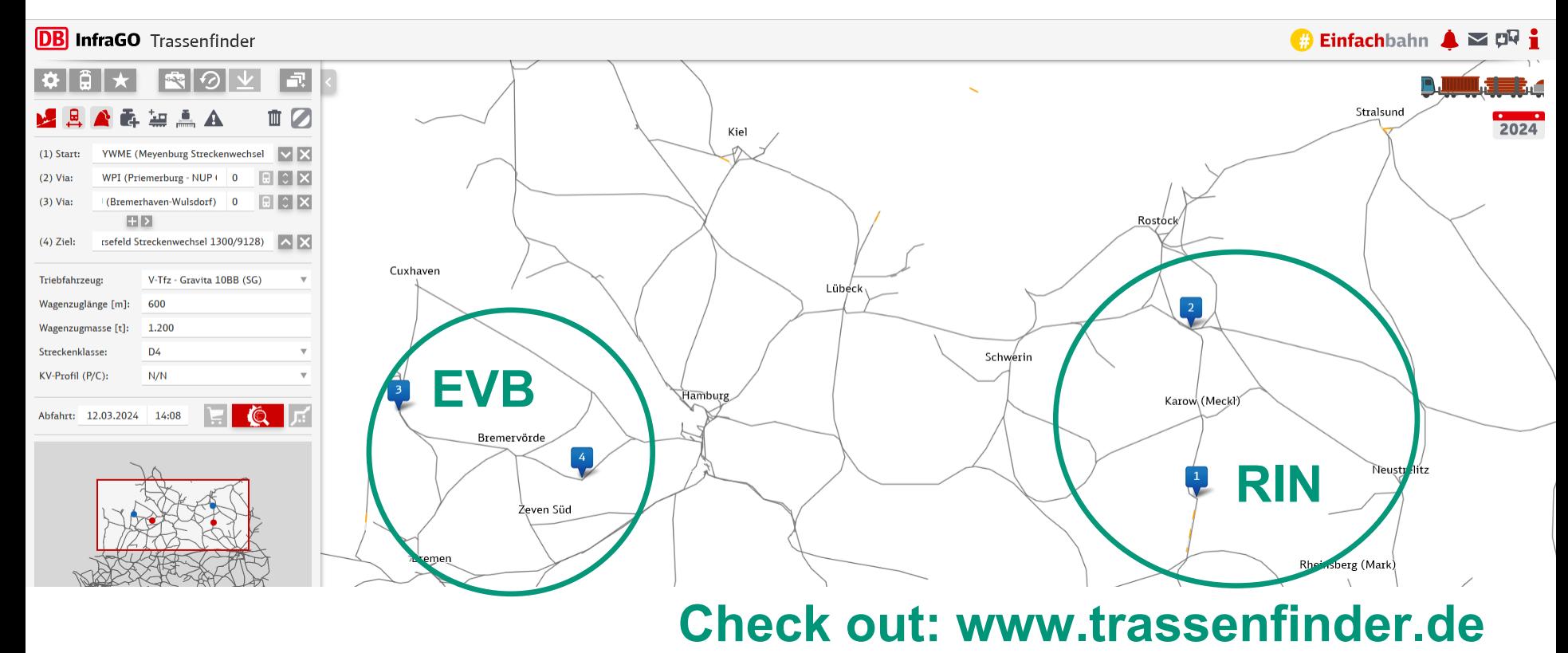

#### Introduction to railML®

**railMI** 

railML® - A type of  $XML$ -documents

- railML applies the systematic of XML for the description of railway specific data; sub-schemes use other XML-schemes such as MathML (developed by W3C) and GML (developed by Open Geospatial Consortium)
- Various types of data are described as railML sub-schemes
- Currently the following sub-schemes are in productive use:
	- Infrastructure for the topological description of tracks and networks
	- Rolling stock for the description of vehicles
	- Timetable for the description of timetables
	- Interlocking for the logical description of signalling and routes (from railML 3)
- railML-data is mainly used for the exchange between different software of various manufacturers by files or direct process exchange  $(e.g. TCP/IP)$
- railML is enhanced according to the demands of the data exchange processes of railways, industry and authorities driven by use cases; there is no aim is to define a complete railway world model

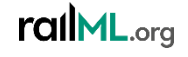

## railML: Scheme Planning and Lifecycle Policy

- railML 2.5 was released in Sep. 2021 and will be supported until August 2028
- railML 2.3: Support period will end on June 30<sup>th</sup>, 2024 (update projects/tenders!). Existing railML interfaces can be used but no new interface certifications possible.
- From railML 3.2, the interface provides all necessary functionality to replace railML 2.x interfaces
- Development of railML 3.3 underway, expected release in November, 2024  $\bullet$
- Guaranteed: railML 2.4-2.5 3.x supported for a min. years after release
- Extended support for developers with paid partnership
- Support end of each version will be announced at least 2 years in advance

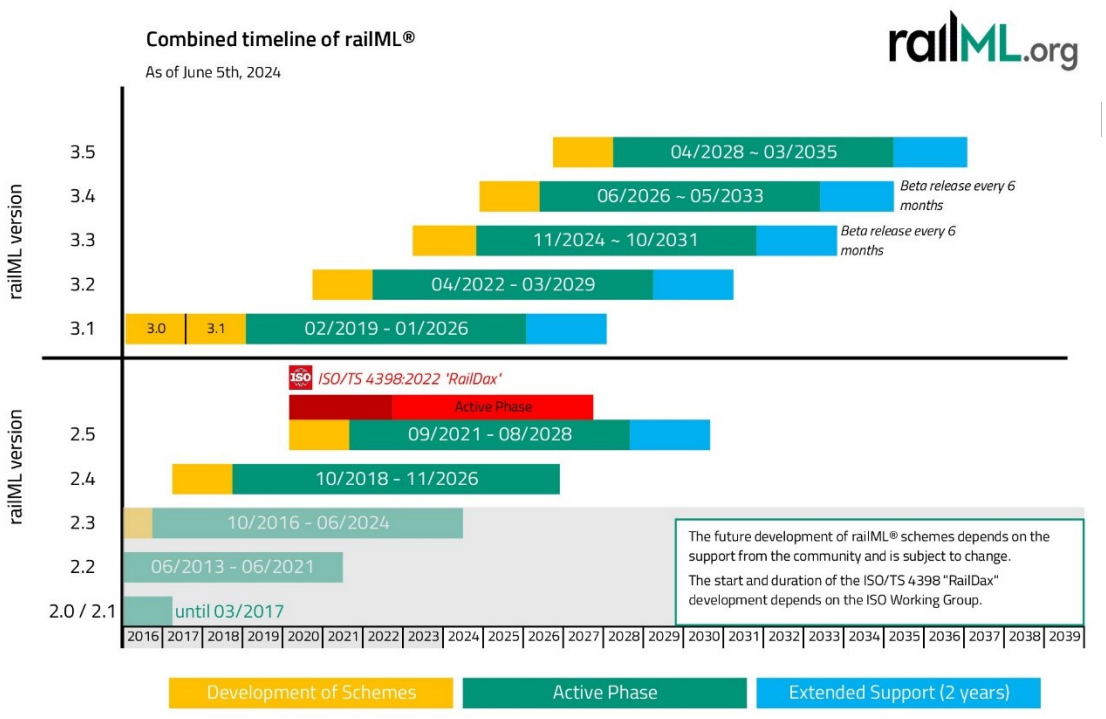

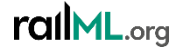

rallML®

# ISO Railway Data Exchange (RailDax) norm

ISO/TS 4398:2022

- Technical specification (TS) based on railML
- Data format norm used for data exchange between IT for railway service planning
- Initiated and led by Jernbanedirektoratet
- Aimed at facilitating for planning of railway operations between organisations in the transportation sector
- Based on proven railML experience during the previous 20 years and developed as a twin to railML® 2.5
- Leads to an annual timetable: conceptual, strategic, and tactical
- Project website: https://www.RailDax.org
- ISO 4398:202x new release based on railML<sup>®</sup> 3.x expected in the next years

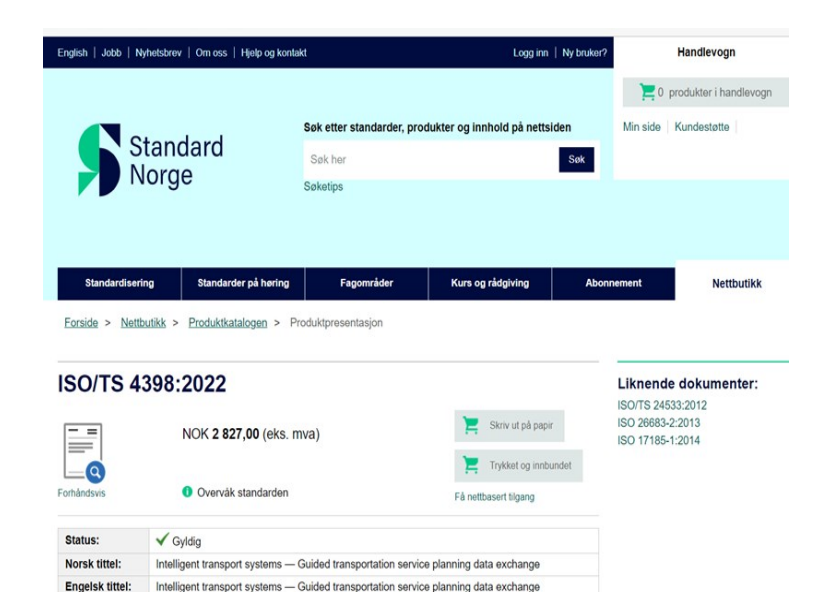

Standard

73

**器 Engelsk** 

1 (2022-09-13)

NOK 2 827,00 (eks. mva)

NOK 3 533,75 (ink. mya)

transportation sector

This document specifies an open. XML-based data format which enables an efficient and unambiguous exchange of static information concerning the operational functionality of the infrastructure, rolling stock and timetable

of a track-bound transportation system. The main objective is to enable heterogeneous railway applications to communicate with each other

The purpose of the data format is to facilitate common (integrated) planning of track-bound operations between organizations in the

Varetype:

Språk:

Utgave:

Pris

Antall sider:

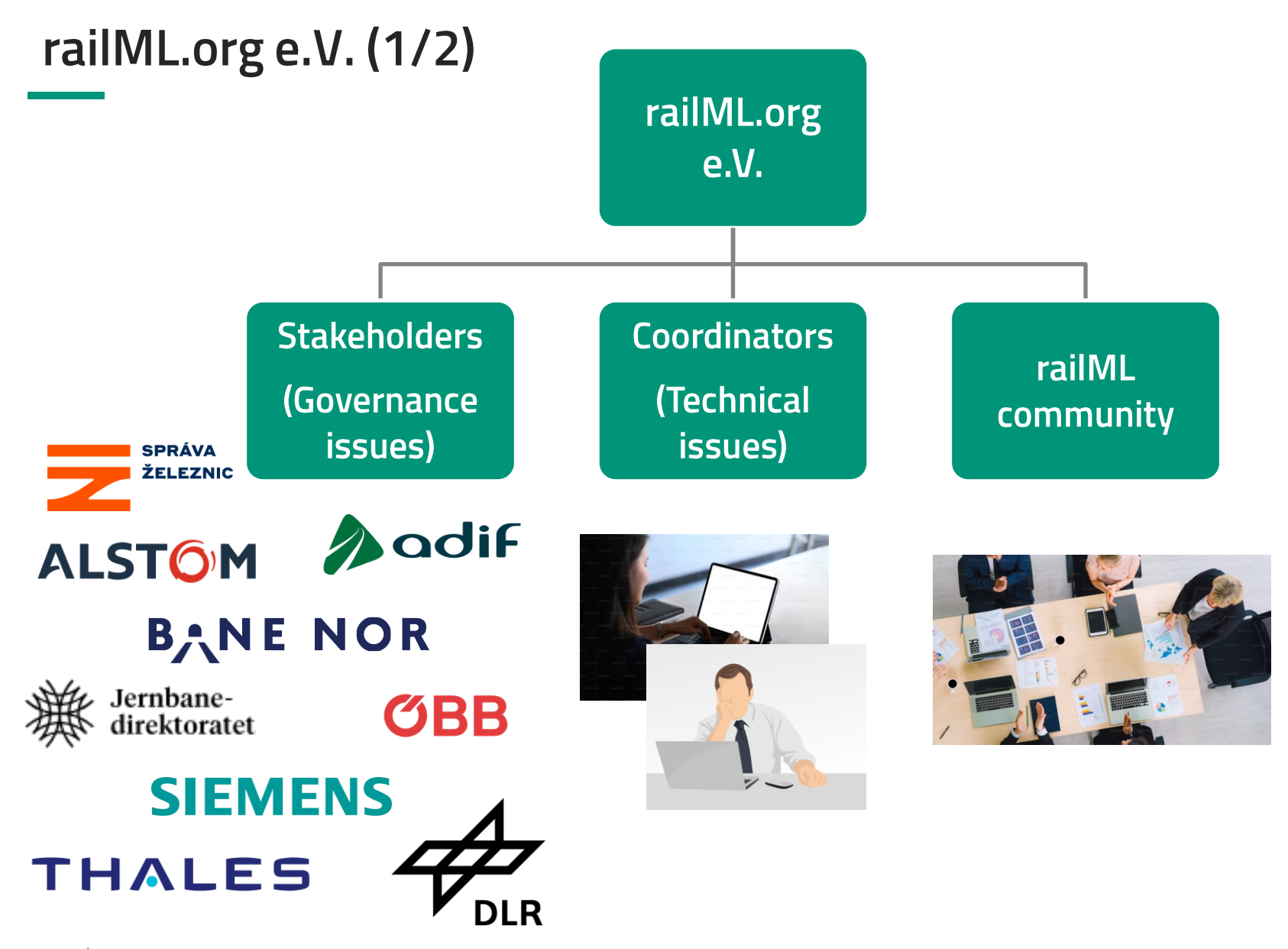

ralML.org

### railML.org e.V. (2/2)

- The railML.org e.V. association is the legal backbone of the railML initiative
- Registered in the German registry of associations in Dresden.  $\bullet$
- The association is open to all interested companies
- Decisions are made by the stakeholders and the coordinators  $\bullet$
- Input from the community and the users  $\bullet$

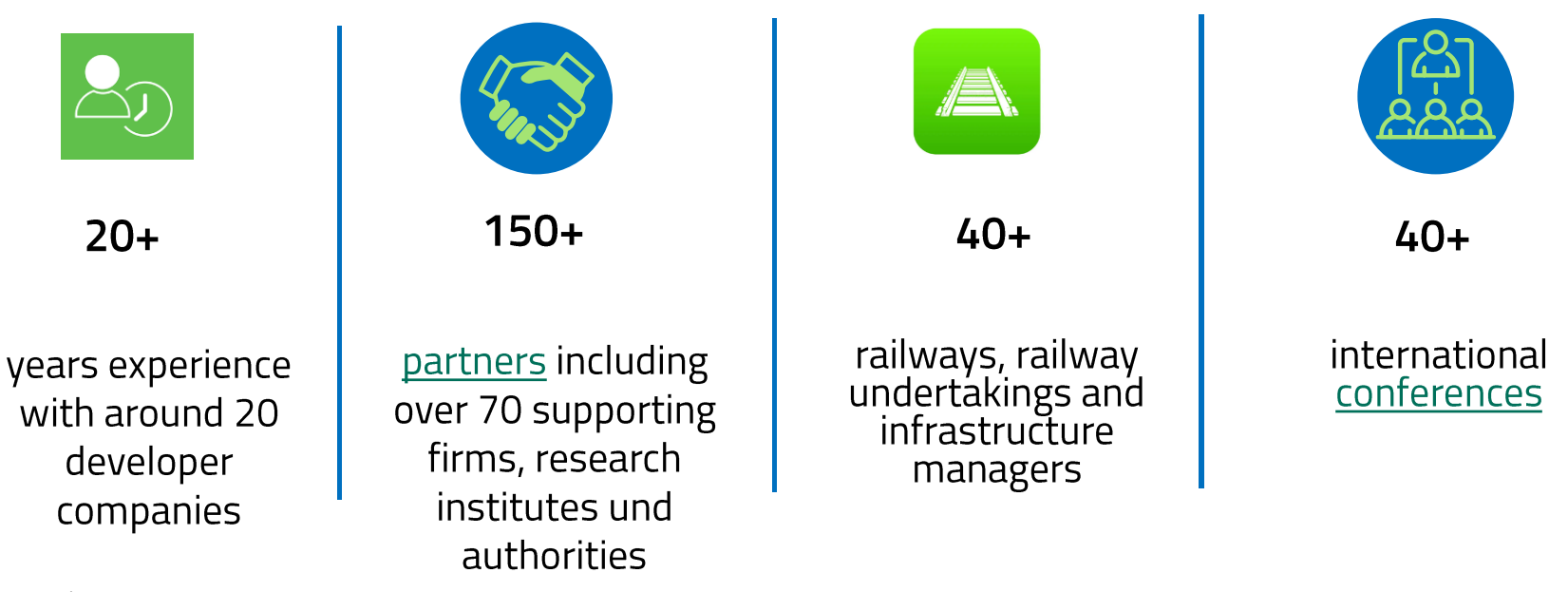

#### railML partners Members (selection) - Railways

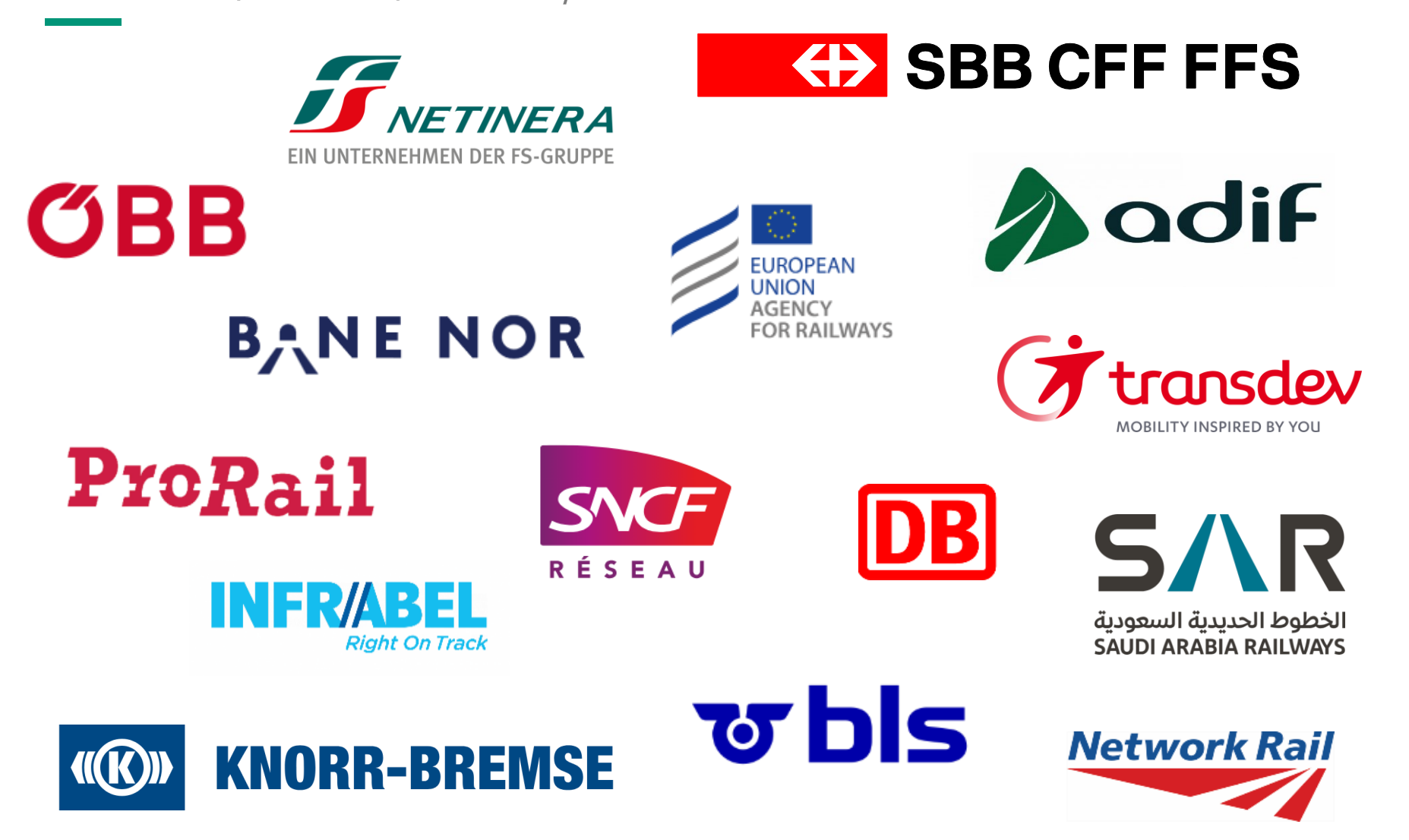

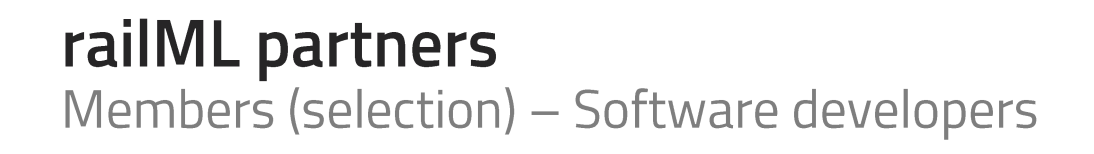

# **@Hitachi Rail STS**

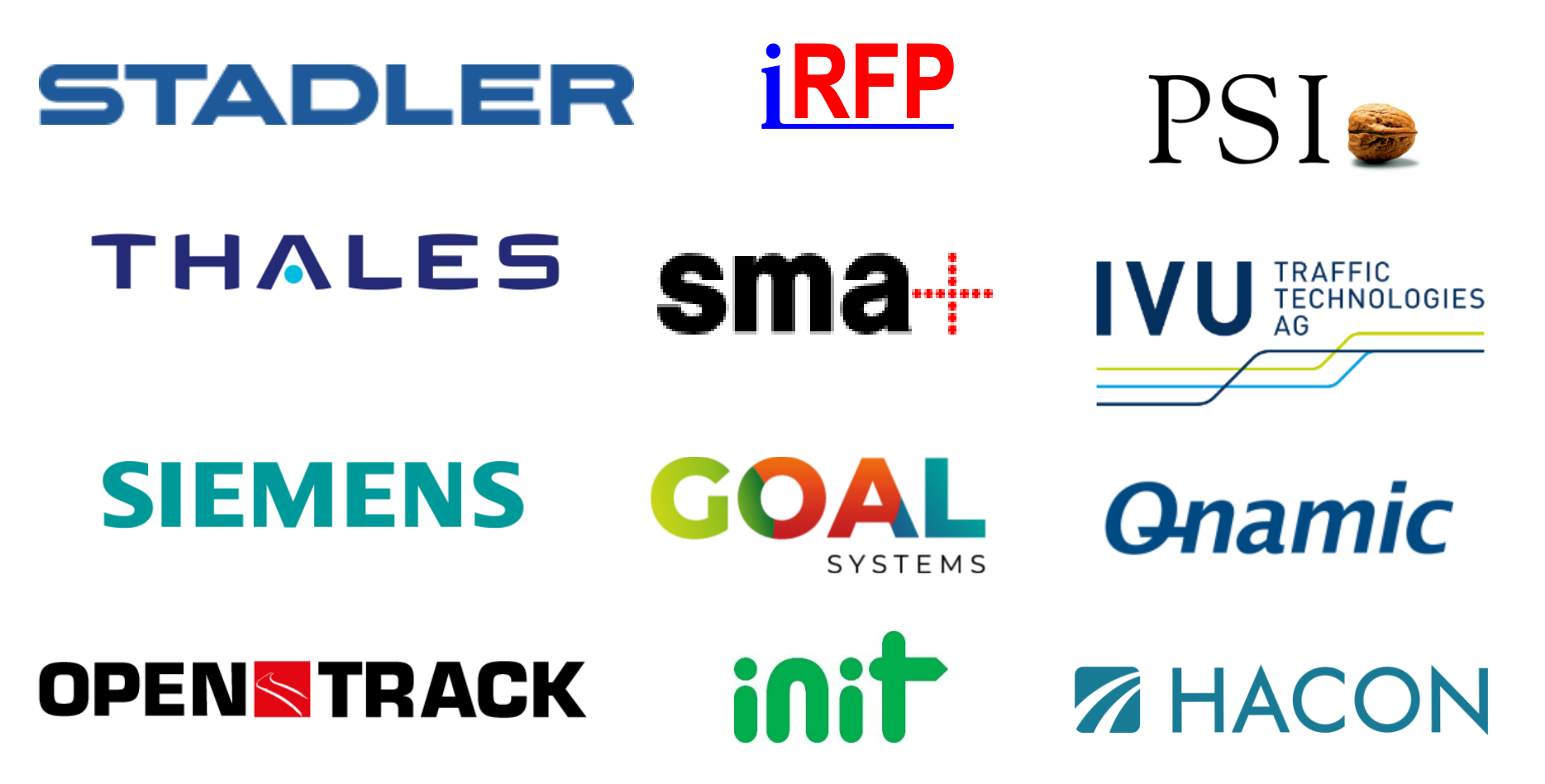

### Technical introduction to railML (1/2)

railML Infrastructure schema

- Track elements (signals, switches, tunnels, bridges, chainage, balises, maxSpeed, electrification, radius, ...)
- Coordinates (geo and sheet coordinates)
- Track topology (nodes & edges)
- Track geometry (curves, slopes)
- Track topography / elements

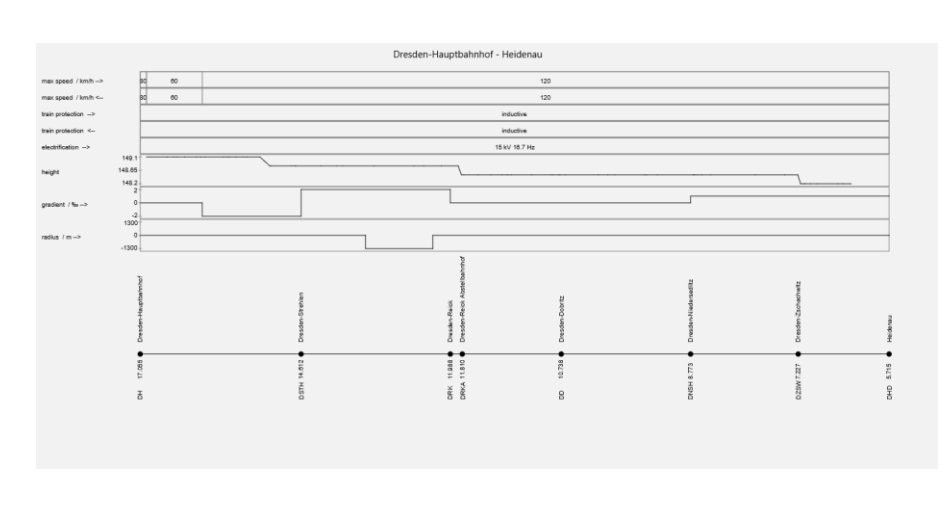

[Source: railVIVID]

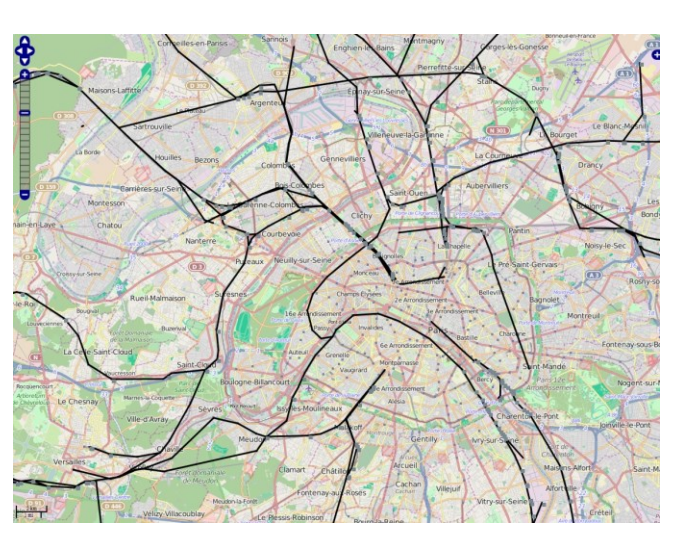

[Source: railVIVID]

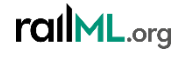

Vasco Paul Kolmorgen > 2024-06-18 > Rail Data Forum 2024

# Technical introduction to railML (2/2)

railML Infrastructure example

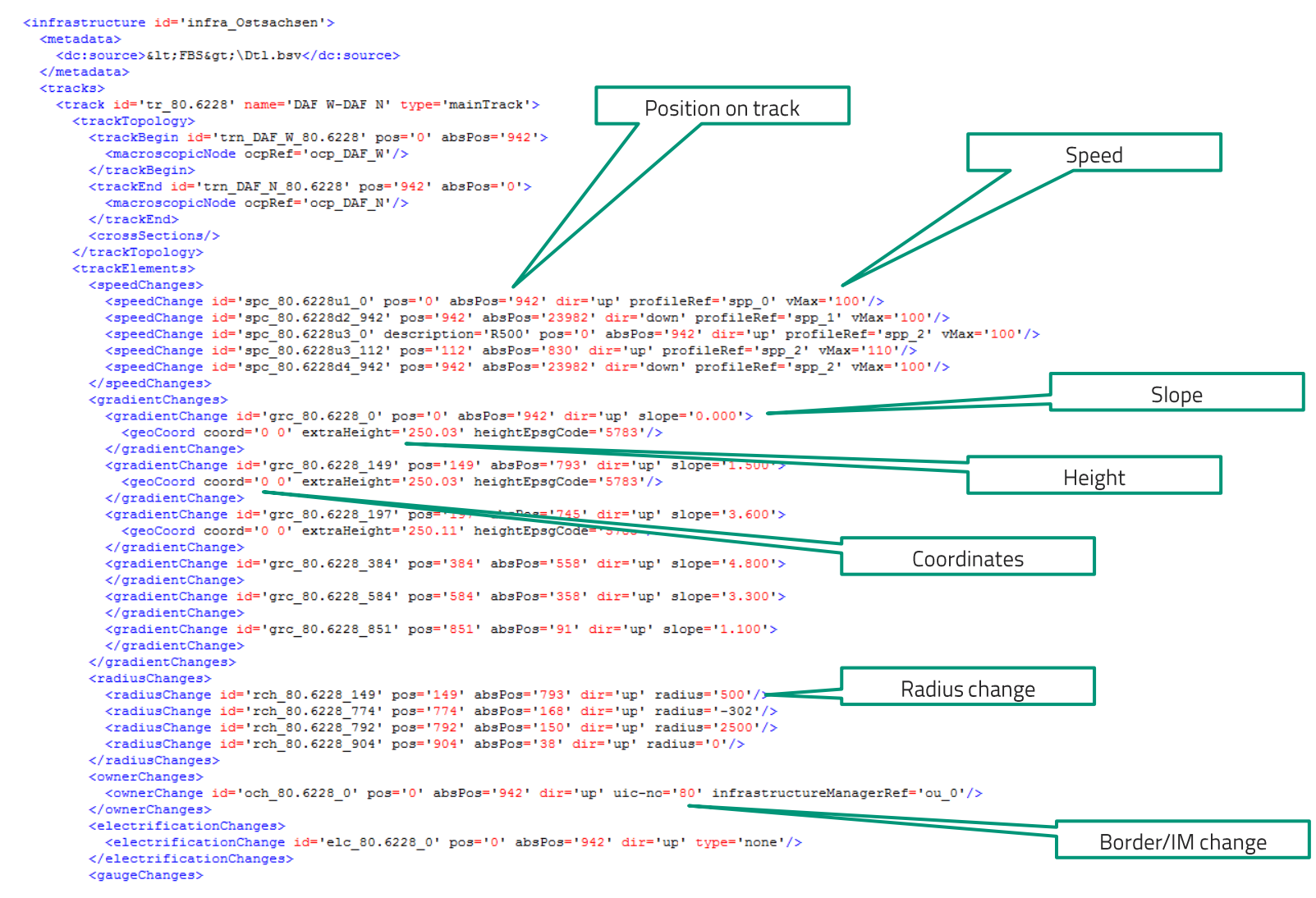

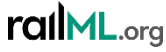

# rall VIVID<sup>®</sup> - The railML Viewer and Validator

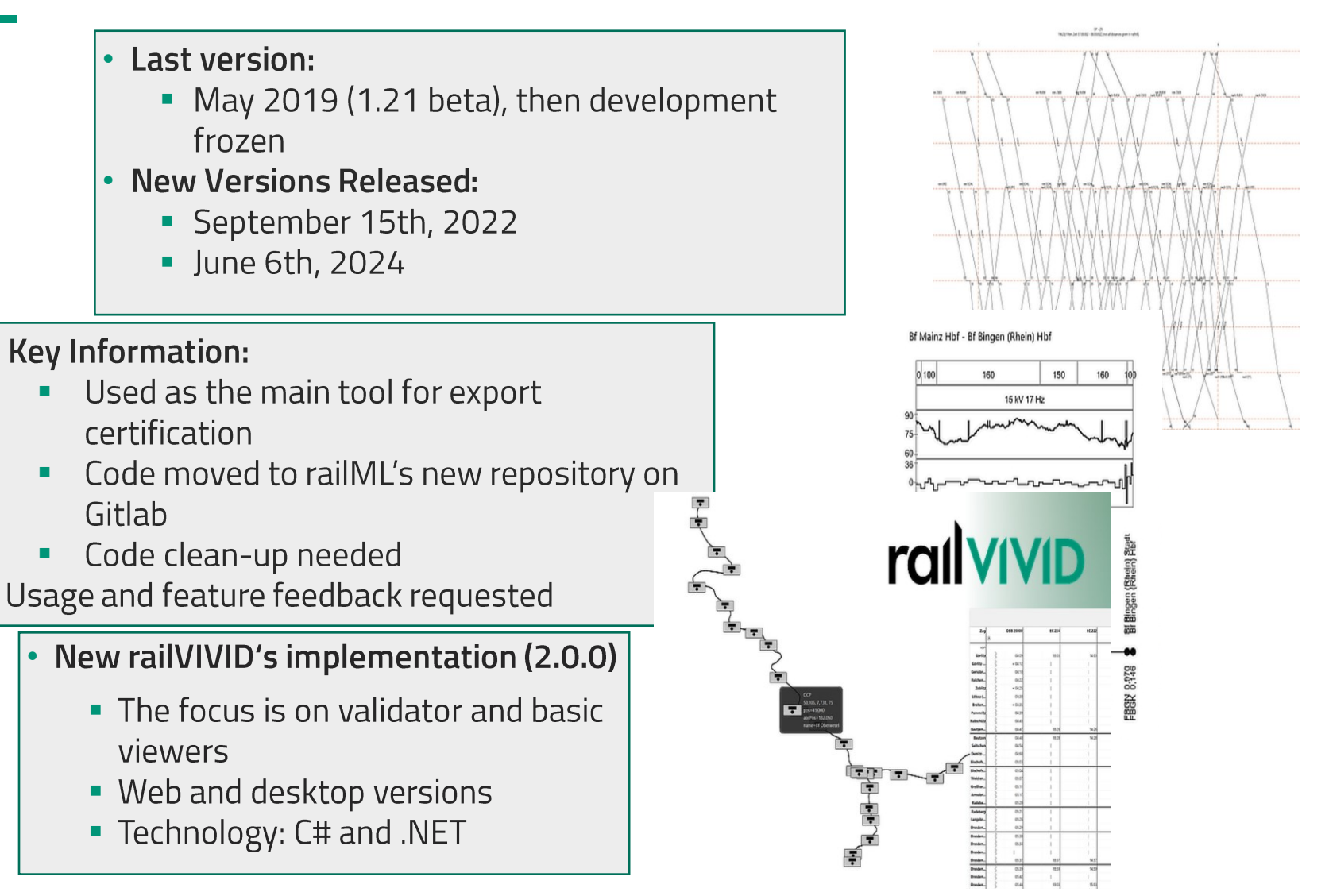

### RailTopoModel and what it can do

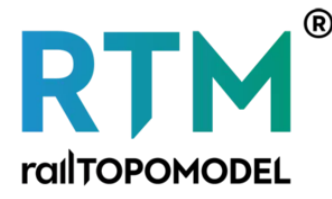

- RailTopoModel is designed to have the same structure at each level of details.
- Data model which supports all railway business needs, including:
	- Multi-Referencing: Geo- and screen coordinates, Linear referencing, mileage posts and "rail addresses"
	- Topology, objects and event locations, paths...
	- Consistent multi-scale aggregation:
		- $\div$  Track  $\rightarrow$  Micro
		- $\div$  Line  $\rightarrow$  Meso
		- $\triangle$  Network  $\rightarrow$  Macro

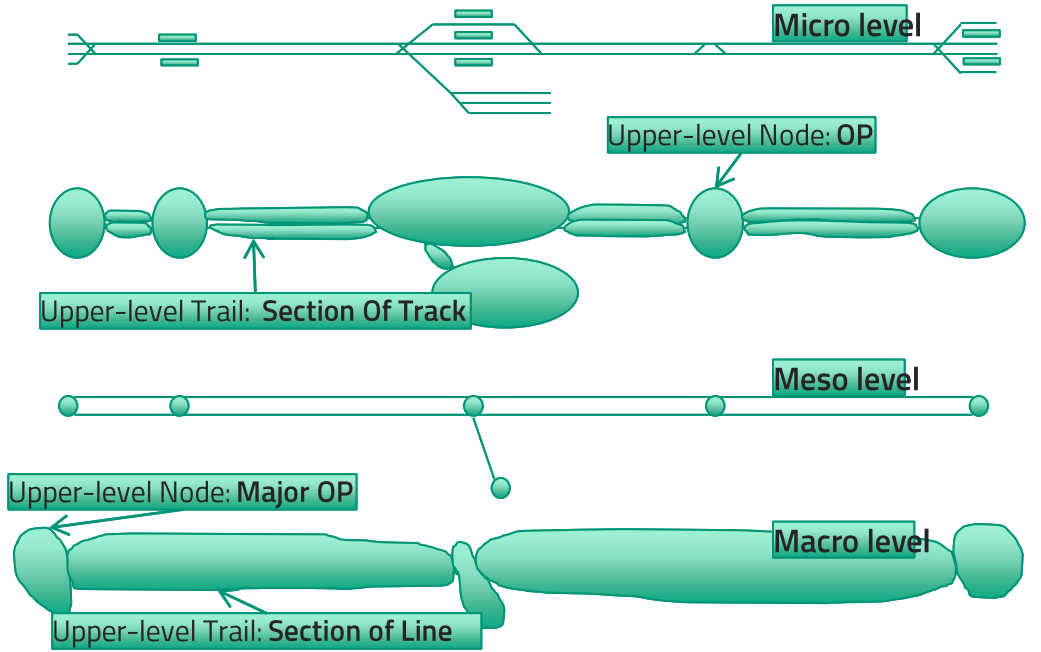

#### RailTopoModel development now and later

- Need of a topological model to cater databases as well as interfaces for large infrastructure interfaces
- Development in the UIC's ERIM working group 2014-2016
- In the Spring of 2016, the UIC RTM 1.1 became the UIC International Railway Solution: IRS 30100
- UIC project ends in 2017; continuation in own development independently from RailTopoModel for research project
- railML.org continues RailTopoModel development with the whole community in following versions:
	- RTM 1.2: Last version available for railML 3.1; no new features or maintenance planned
	- RTM 1.4: Released by railML.org for use with railML 3.2; includes small patches and improvements
	- RTM 1.5: Planned with open, transparent development for whole community and a ticket system for railML 3.3
- Public Gitlab repository, website and wiki availalable

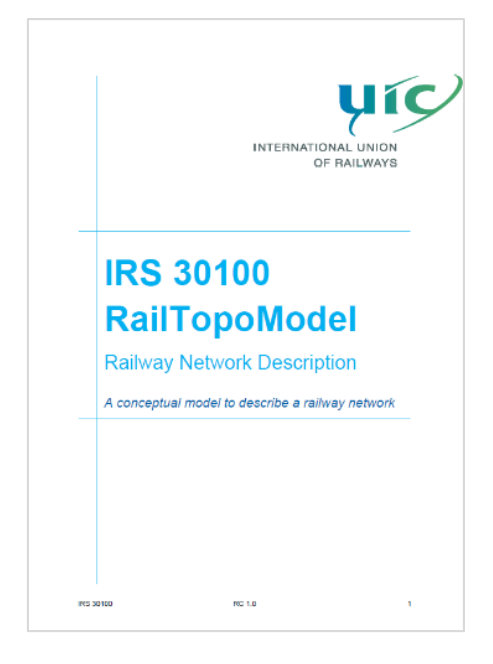

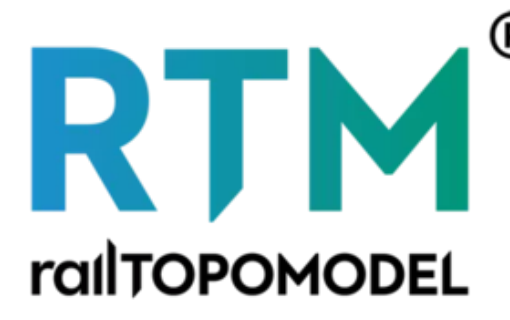

#### **Connect with us on LinkedIn**

- Stay informed about the latest news, updates and events from railML (every 4 weeks):
	- Industry Insights
	- Project Updates
	- Community Engagement
- https://linkedin.com/company/railml  $\blacktriangleright$
- You can also find the news on our website:
- > https://www.railml.org/en/publicrelations/news.html

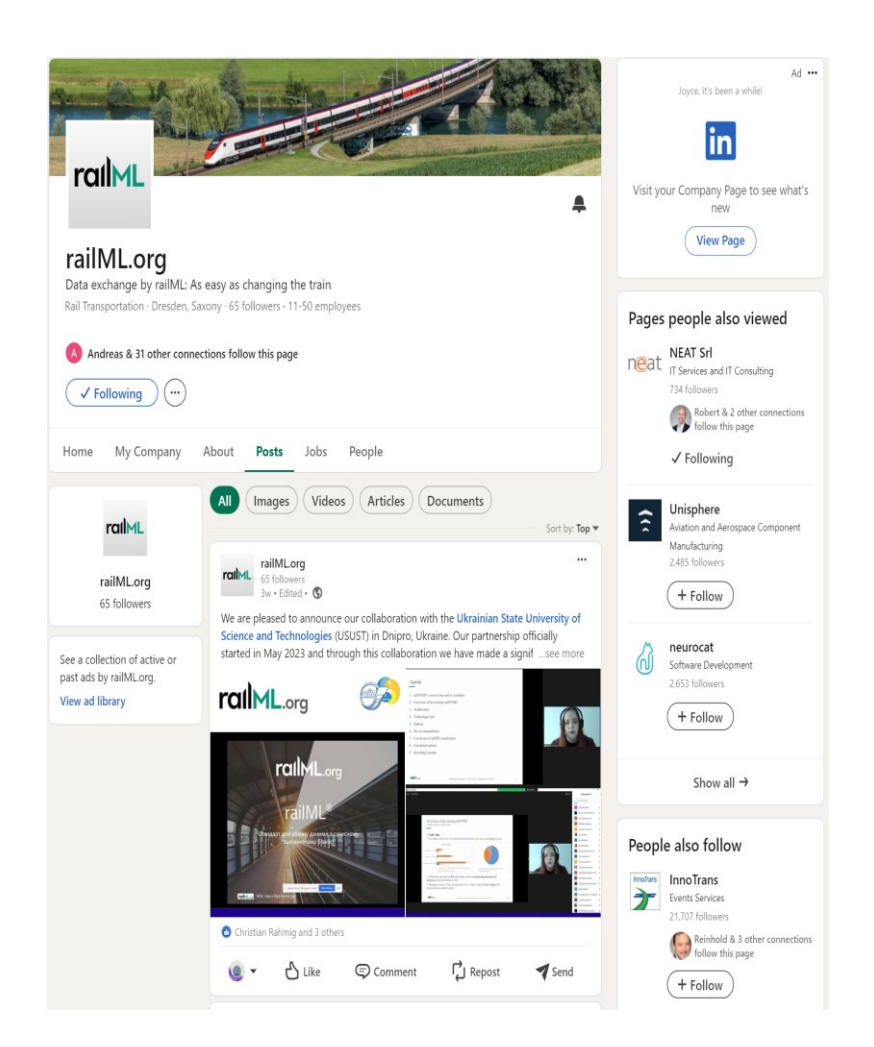

# Thank you for your attention

Vasco Paul Kolmorgen

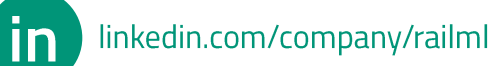

 $\begin{array}{|c|c|}\n\hline\n274 \\
6\n\end{array}$ 

www.railml.org

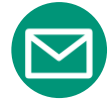

coordination@railml.org

**Governance Coordinator, railML.org** 

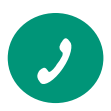

+49 351 47582911

 $2\overline{7}4$ 

6